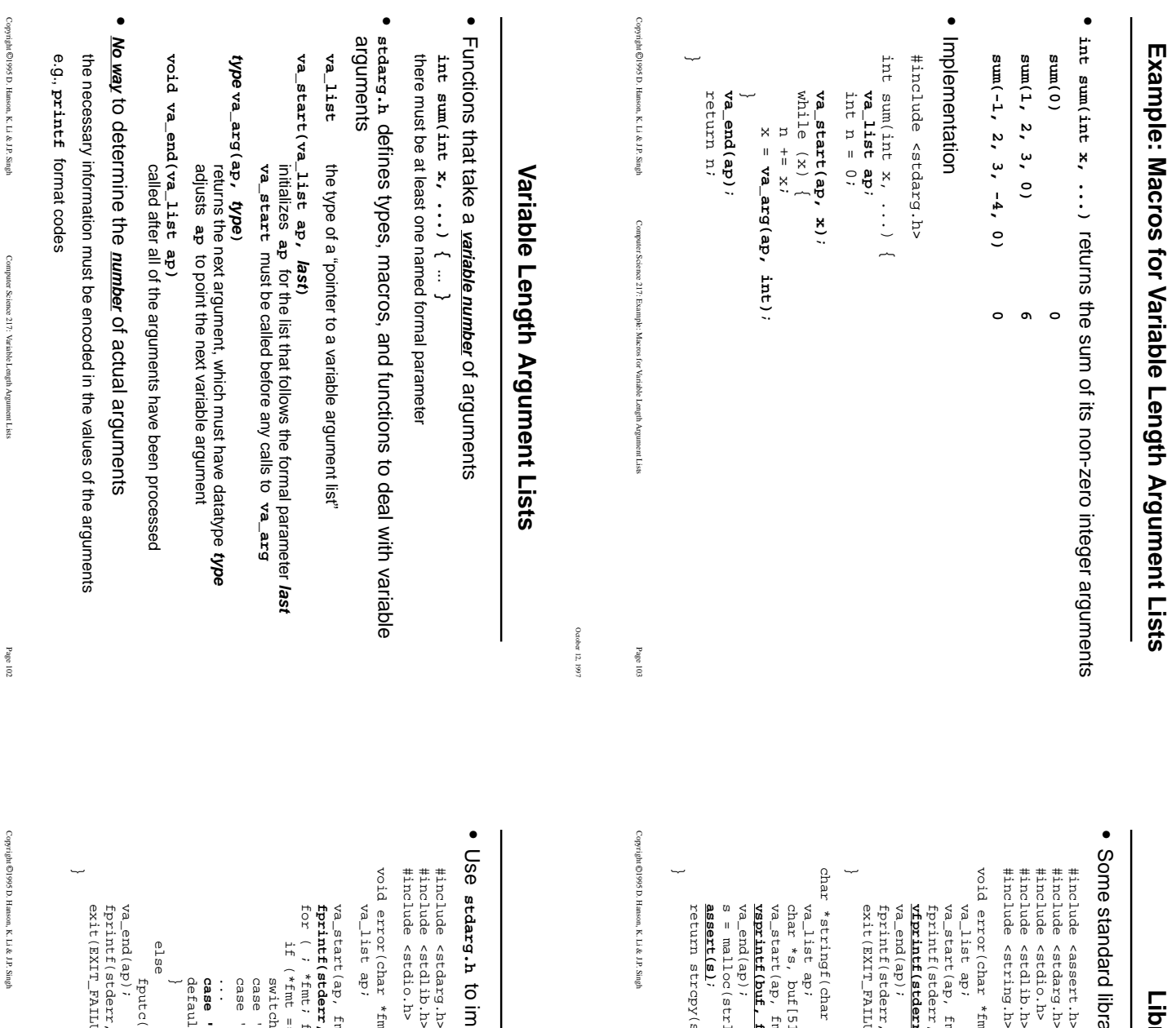

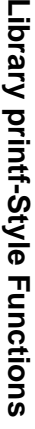

October 12, 1997

October 12, 1997

October 12, 1997

October 12, 1997

Some standard library functions take **va\_list** ome standard library functions take va\_1ist values

```
Copyright 1995 D. Hanson, K. Li & J.P. Singh \begin{tabular}{ll} t\text{-}nclude & \texttt{caseer}, \texttt{1p} \\ \texttt{#include set} & \texttt{stack} \texttt{1p} \\ \texttt{#include set} & \texttt{right} \\ \texttt{#include set} & \texttt{right} \\ \texttt{#include set} & \texttt{right} \\ \texttt{#include set} & \texttt{right} \\ \texttt{#include set} & \texttt{right} \\ \texttt{#include set} & \texttt{right} \\ \texttt{#include set} & \texttt{right} \\ \texttt{#include set} & \texttt{right} \\ \texttt{#include set} & \texttt{right} \\ \texttt{#include set} & \texttt{right} \\ \texttt{#void error (char *fmt, ...) {<br>va_start(ap, fmt);<br>va_start(ap, fmt);<br>fprintf(stderr, "error: ");<br>vfprintf(stderr, fmt, ap);
21995 D. Hanson, K. Li & J.P. Singh
                                                                                                                                                                                                                                                                                                                                                                                                                                               char *stringf(char *fmt, ...) {
                                                                                                                                                                                                                                                                                                                                                                                                                                                           char *stringf(char *fmt, ...) {
                                                                                                                                                                                                                                                                                                                                                                                                                                                                                                                          -
                                                                                                                                                                                                                                                                                                                                                                                                                                                                                                                                                                                                                                                                                                                                                                                                                                             void error(char *fmt, ...) {
                                                                                                                                                                                                                                                                                                                                                                                                                                                                                                                                                                                                                                                                                                                                                                                                                                                                                                              #include <string.h>
                                                                                                                                                                                                                                                                                                                                                                                                                                                                                                                                                                                                                                                                                                                                                                                                                                                                                                                                                       #include <stdlib.h>
                                                                                                                                                                                                                                                                                                                                                                                                                                                                                                                                                                                                                                                                                                                                                                                                                                                                                                                                                                                              #include <stdio.h>
                                                                                                                                                                                                                                                                                                                                                                                                                                                                                                                                                                                                                                                                                                                                                                                                                                                                                                                                                                                                                                  #include <stdarg.h>
                                                                                                                                                                                                                                                                                                                                                                                                                                                                                                                                                                                                                                                                                                                                                                                                                                                                                                                                                                                                                                                                           #include <assert.h>
                                                                                                 ~
                                                                                                                                                                 \begin{aligned} \text{va\_end}(\text{ap}) \; ; \\ \text{s = mal} \text{1} \text{loc}(\text{str.len}(\text{buf}) + 1); \\ \text{as} \text{sect(g)} \; ; \end{aligned}va_end(ap);<br>fprintf(stderr, "\n");<br>exit(EXIT_FAILURE);
                                                                                                                                                                                                                                                                                                                                                                      va\_list \in ap;<br>char *s, buf[512];
                                                                                                                               return strcpy(s, buf);
                                                                                                                                                                                                                                                                                         vsprintf(buf, fmt, ap);
                                                                                                                                                                                                                                                                                                                                   va_start(ap, fmt);
                                                                                                                                                                                  assert(s)
                                                                                                                                                                                                                                                             va_end(ap);
                                                                                                                                                                                                                                                                                                    vsprintf(buf, fmt, ap);
                                                                                                                                                                                                                                                                                                                                          va_start(ap, fmt);
                                                                                                                                                                                                                                                                                                                                                                                                                       va_list ap;
                                                                                                                                                                                                                                                                                                                                                                                                                                                                                                                                                                                                                                               va_end(ap);
                                                                                                                                                                                                                                                                                                                                                                                                                                                                                                                                                                                                                                                                                      vfprintf(stderr, fmt, ap)
                                                                                                                                                                                                                                                                                                                                                                                                                                                                                                                                                                                                                                                                                                                                                                   va_start(ap, fmt);
                                                                                                                                                                                                                                                                                                                                                                                                                                                                                                                                                                                                                                                                                                                                                                                                         va_list ap;
                                                                                                                                          return strcpy(s, buf);
                                                                                                                                                                                                                        s = malloc(strlen(buf) + 1);
                                                                                                                                                                                                                                                                                                                                                                                  char *s, buf[512];
                                                                                                                                                                                                                                                                                                                                                                                                                                                                                                                                                                   exit(EXIT_FAILURE);
                                                                                                                                                                                                                                                                                                                                                                                                                                                                                                                                                                                                         fprintf(stderr, "\n");
                                                                                                                                                                                                                                                                                                                                                                                                                                                                                                                                                                                                                                                                                                                            fprintf(stderr, "error: ");
Computer Science 217: Library printf-Style Functions
           Computer Science 217: Library printf-Style Functions
```
Page 105

October 12, 1997 October 12, 1997

## printf-Style Functions **printf-Style Functions**

Se staarg.h to implement special-purpose printe-style functions  **stdarg.h** to implement special-purpose **printf**-style functions

#include <stdarg.h><br>#include <stdlib.h><br>#include <stdlo.h> void error (char \*fmt, ...) { void error(char \*fmt, #include <stdio.h> #include <stdlib.h>  $\overline{v}$ a\_start(ap, fmt);<br>fprintf(stderr, "error: "); va\_list ap; va\_start(ap, fmt); va\_list ap; for ( ; \*fmt; fmt++) **fprintf(stderr, "error: ");** if (\*fmt == '%') **...**

for ( ; \*fmt = '\*')<br>
if (\*fmt = '\*')<br>
subsequent (stderr, "%d", va\_arg(ap, int)); break;<br>
case 'd': fprintf(stderr, "%d", va\_arg(ap, char \*)); break;<br>
...<br>
...<br>
...<br>
... else fputc(\*fmt, stderr); بے ن default: fputc(\*fmt, stderr); **case 'N': fprintf(stderr, "at line %d", lineno); break;** case 's': fprintf(stderr, "%s", va\_arg(ap, char \*)); break; case 'd': fprintf(stderr, "%d", va\_arg(ap, int)); break; switch (\*++fmt) { fputc(\*fmt, stderr); break;

 $\begin{array}{l} \mathtt{va\_end}(\mathtt{ap})\, ;\\ \mathtt{fprint}(\mathtt{stack}(\mathtt{label})\, ,\, \mathtt{'\ }),\\ \mathtt{c}\mathtt{x}\mathtt{int}(\mathtt{ext}(\mathtt{a}\mathtt{r},\, ,\, \mathtt{'\ }),\, ) \end{array}$ va\_end(ap); exit(EXIT\_FAILURE); fprintf(stderr, "\n");

Computer Science 217: print'-Style Functions Computer Science 217: printf-Style Functions